## SAP ABAP table JBRTKO08 {RM: INCLUDE for Header SDTFT}

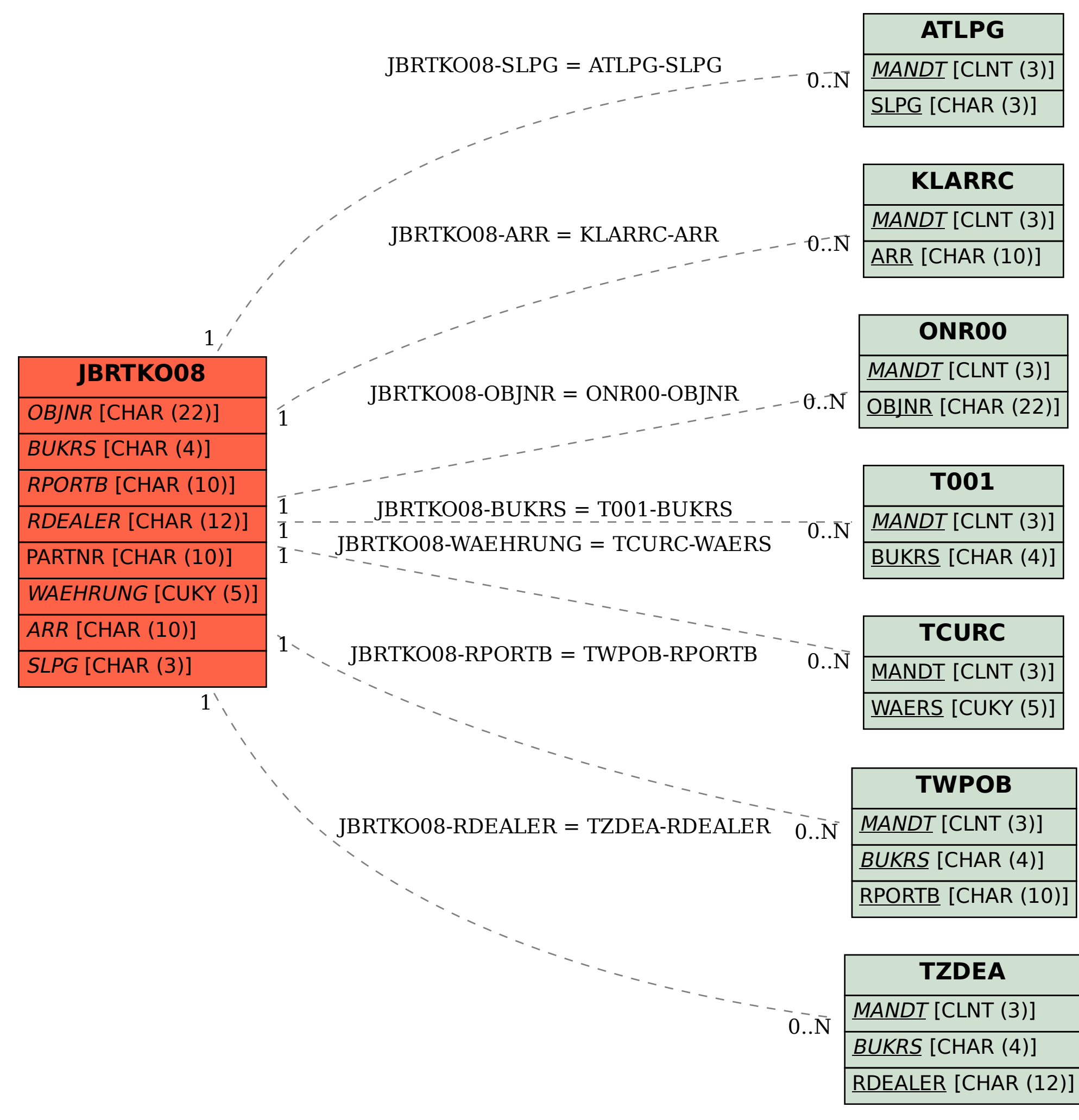